**СБЕРБАНК** 

## Правила участия в программе «Бизнес класс» (редакция правил от 21 мая 2018 года)

#### I.Общие принципы программы «Бизнес класс»

Программа «Бизнес класс» — это бесплатная программа развития бизнеса для микро- и малых предпринимателей в реальном секторе экономики, созданная совместно компаниями Google и Сбербанк.

Программа включает в себя 2 траектории цчастия (пользователь выбирает траекторию самостоятельно при регистрации):

а) «Я хочу начать собственный бизнес» – для участников, которые планируют регистрацию и развитие собственного бизнеса, находятся на старте своей предпринимательской деятельности

б) «Я хочу развивать существующий бизнес» – для участников, которые имеют юридически зарегистрированный бизнес и ведут предпринимательскую деятельность.

Программа включает в себя 2 возможных режима участия: дистанционный, интенсивный.

Дистанционный (режим «Онлайн»):

- o Видеоуроки, тестовые вопросы и дополнительные материалы
- o Вебинары

Режим «Онлайн» доступен любому пользователю, прошедшему регистрацию, вне зависимости от региона проживания и ведения бизнеса.

Интенсивный (режимы «Интенсив» и «Интенсив + »)\*: \*Читайте полные правила интенсивного режима далее в этом документе

- o Все составляющие режима «Онлайн»
- o Очные мастер-классы с экспертами программы в регионе
- o Практические вебинары с экспертами программы
- o Взаимодействие с наставником при выполнении условий в режиме «Интенсив + »

ОБРАТИТЕ ВНИМАНИЕ: участники режима «Онлайн» тоже могут быть приглашены на очные мастер-классы в случае наличия свободных мест. В качестве критерия для отправки приглашения организаторами учитывается прогресс пользователя на сайте — количество завершенных модулей и число набранных баллов.

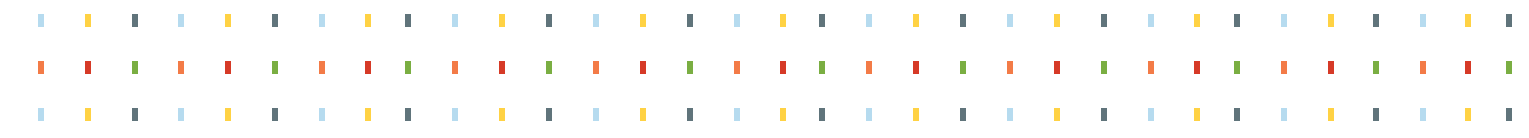

#### II. Регистрация для участия в программе «Бизнес класс»

1. Процедура включает в себя внесение пользователем в форму личных данных, согласие на обработку и хранение персональных данных, подтверждение почты.

**СБЕРБАНК** 

Google

- 2. Один участник имеет право зарегистрировать на сайте программы только один аккаунт. В случае обнаружения нескольких аккаунтов одного участника организаторы оставляют за собой право исключить участника из программы.
- 3. Организаторы программы могут отказать в участии владельцам аккаунтов, чьи заявки не пройдут цензурную оценку заполненной регистрационной формы.
- 4. Организаторы оставляют за собой право приостанавливать регистрацию на неустановленный срок.
- III. Дистанционный режим участия в программе «Бизнес класс» (режим «Онлайн»)
	- 1. После регистрации на сайте и подтверждения адреса электронной почты участник получает доступ к личному кабинету.
	- 2. В личном кабинете участнику доступен план развития тематические модули.
	- 3. Каждый последующий модуль открывается после просмотра всех видеоуроков и завершения тестов предыдущего модуля.
	- 4. В ходе программы участникам рекомендуются практические задания, полезная литература и дополнительные материалы для самостоятельного развития.
	- 5. В ходе программы участники приглашаются на вебинары (во II-III квартале 2018 года).
	- 6. Участники, завершившие все обязательные модули программы и прошедшие итоговое тестирование, получают электронный сертификат о завершении программы, который НЕ является документом об образовании.
- IV. Техническая поддержка пользователей
	- 1. Техническая поддержка осуществляется при помощи формы обратной связи в личном кабинете участника или по электронной почте info@business-class.pro.
	- 2. Обращения пользователей обрабатываются в течение 24 часов с момента поступления запроса.

### V. Информационные рассылки и опросы пользователей

- 1. Регистрация в программе означает согласие на получение рассылок.
- 2. Участник может отказаться от всех рассылок, нажав на соответствующую ссылку внизу письма, направив запрос по адресу info@business-class.pro или удалив аккаунт. Частичный отказ от рассылок по определенной тематике невозможен.
- 3. Организаторы программы могут проводить опросы участников при помощи электронной формы на сайте программы или внешнем защищенном ресурсе, а также путем телефонного звонка. Участник может отказаться от прохождения опроса. Телефонный опрос не проводится в случае, если участник удалил свой аккаунт.

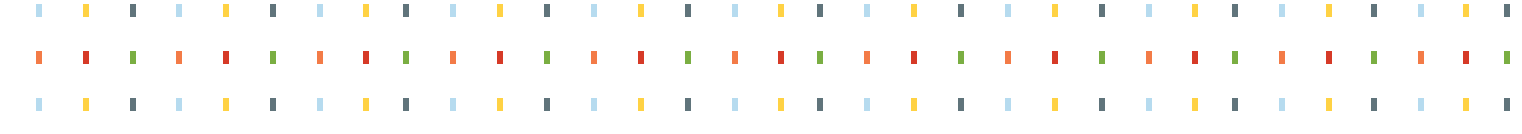

# Порядок действий при регистрации в программе «бизнес класс»

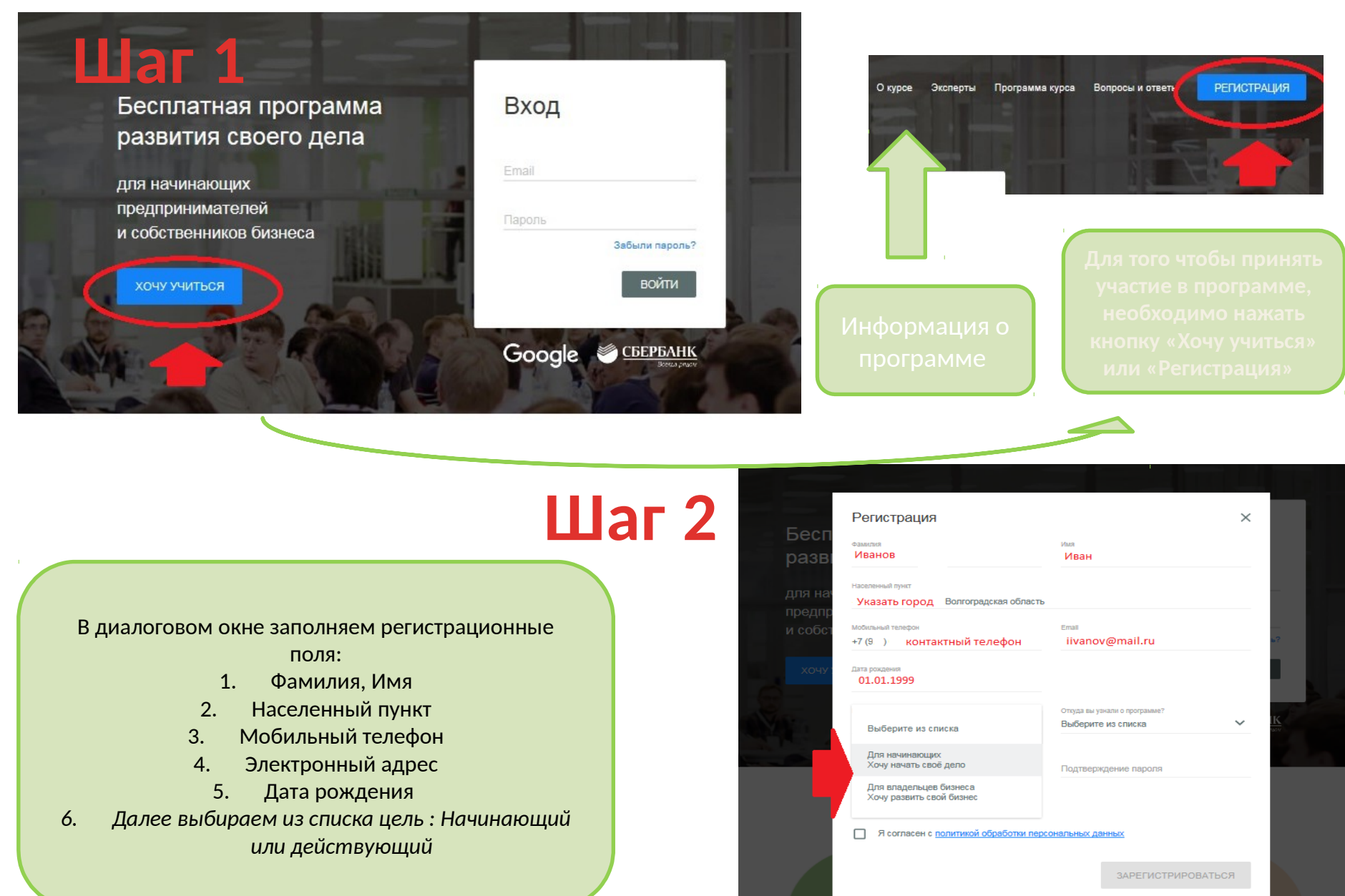

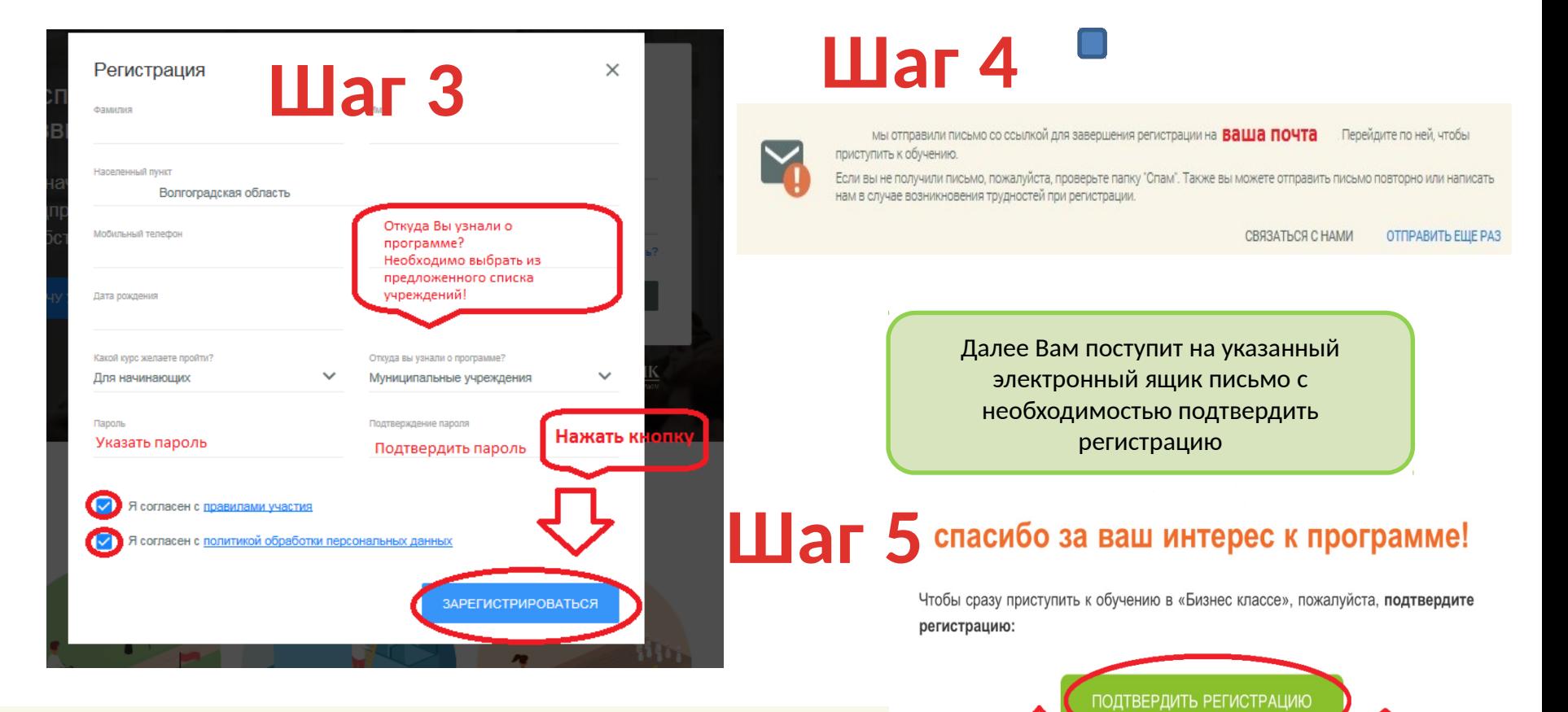

#### $JUL$ Перейдите в интенсивный режим до 23 июля 2018 года

23 Извлеките из обучения еще больше пользы, перейдя в интенсивный режим. Помимо видеоуроков и тестов вы получите доступ к очным мастер-классам и практическим вебинарам с экспертами программы и возможность работать с персональным наставником.

Чтобы стать участником интенсивного режима, нужно до 23 июля 2018 года выполнить отборочные задания: ответить на закрытые и открытые вопросы кейс-теста, заполнить мотивационную анкету. Мы отберем 500 кандидатов, которые справились лучше других.

ВАЖНО: выполнить задания можно только один раз.

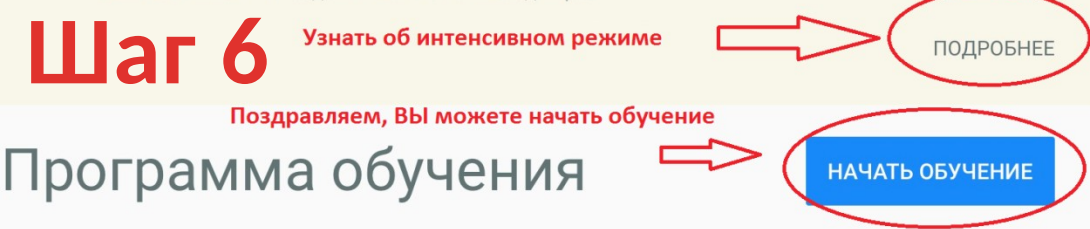

Начните обучение сейчас, чтобы получить знания и навыки, необходимые для создания нового или развития уже существующего дела.

Нажать и пройти по ссылке

Если у вас возникли технические сложности, пожалуйста, напишите нам. Мы обязательно поможем!

С уважением, Команда «Бизнес класса»